Государственное бюджетное общеобразовательное учреждение Средняя общеобразовательная школа №496 Московского района Санкт-Петербурга

Администрация Московского района Санкт-Петербурга

ПРИНЯТО

На заседании Педагогического совета ГБОУ школа №496 Московского района Санкт-Петербурга Протокол № от

УТВЕРЖДАЮ Директор ГБОУ школа №496 \_\_\_\_\_\_\_\_\_\_\_\_\_\_\_\_Козлова Н.А.

Приказ № от

 ДОКУМЕНТ ПОДПИСАН ЭЛЕКТРОННОЙ ПОДПИСЬЮ

Сертификат: 326C704C651CFC2801E86EDA8D78C0D1 Владелец: Козлова Наталия Андреевна Действителен: с 25.01.2023 до 19.04.2024

**Рабочая программа**

# **основного общего образования по внеурочной деятельности «Информатика для всех»**

10-11 класс

Срок реализации: 1 год Составлена МО учителей политехнического цикла Средней школы

> Санкт-Петербург 2023 г.

### **Пояснительная записка Нормативно- правовые документы**

Рабочая программа по внеурочной деятельности «Информатика для всех» для 10-11 класса является составной частью основной образовательной программы среднего общего образования ГБОУ школа № 496 Московского района Санкт- Петербурга (содержательный раздел) и разработана на основе указанной в ней нормативно – правовой базы.

Настоящая рабочая программа разработана с учётом:

 Положения о порядке разработки, утверждения и структуре рабочих программ учебных предметов (курсов) ГБОУ школа №496.

#### **Цели изучения курса**

Учебный курс «Информатика для всех» предназначен для организации внеурочной деятельности по нескольким взаимосвязанным направлениям развития личности, таким как общеинтеллектуальное, общекультурное и социальное.

Основной целью является развитие практических умений использования офисных программ в учебной деятельности, а именно использование программ для работы с текстом, для обработки числовых данных, для подготовки презентаций выполненных работ, а также для подготовки публикаций в сети. Параллельно решается задача обучения проектной деятельности с использованием офисных программ.

Программа состоит из пяти модулей:

- 1. Обработка текстовой информации.
- 2. Работа в электронных таблицах.<br>3. Искусство презентации.
- Искусство презентации.
- 4. Проектные работы с использованием электронных таблиц MS Excel.

Целесообразно изучать модули в предлагаемой последовательности, поскольку в них обеспечивается постепенное наращивание сложности изучаемого материала и выполняемых упражнений. Программы рассчитаны на применение программной платформы Windows.

#### **Общая характеристика учебного курса**

При подготовке основной образовательной программы для ступени основного общего образования образовательное учреждение, учитывая собственную специфику, самостоятельно определяет, в каком направлении будут использоваться дополнительные возможности образовательного процесса, в том числе факультативов, кружков и иных форм внеурочной деятельности.

Учебный курс «Офисные программы» позволяет освоить наиболее распространенные офисные программные пакеты для обработки текста, больших объемов числовой информации, а также программ подготовки презентаций и публикаций в сети. Некоторые возможности офисных программ рассматриваются в курсе информатики основной школы. Предлагаемый учебный курс избыточен по содержанию и позволяет составлять различные комбинаторные сочетания тем, учитывая возможность их изучения в курсе информатики и внеурочной деятельности. Модульная структура курса дает возможность выбрать оптимальную сложность выполняемых заданий и их адекватное сочетание. Можно сократить один из модулей и количественно увеличить другой, т. е. обеспечивается максимальная встраиваемость учебного курса в образовательный процесс.

Важным является то, что в процессе изучения данного курса учащиеся не просто знакомятся с отдельными программными продуктами, но и осваивают возможности использования информационных объектов, созданных средствами одних программ, при последующей подготовке документов в других программах. Сформированные умения и навыки востребованы при изучении практически всех учебных предметов основной образовательной программы в основной школе.

Программа внеурочной деятельности для учащихся основной ступени 9 классов является расширением предмета «Информатика» предметной области «Офисные программы», на которую в 9 классе по учебному плану отводится 8 часов. Внеурочная деятельность «Информатика для всех» в основной школе расширяет ИКТ-компетентность обучающихся в области применения информационных технологий (для работы в офисных программах).

Основополагающими принципами построения внеурочной деятельности являются: целостность и непрерывность; научность в сочетании с доступностью; практико-ориентированность, метапредметность и межпредметность; концентричность в структуризации материала

По завершении курса учащимся предлагается выполнить проектные работы с использованием всех полученных в ходе изучения курса знаний, умений и навыков. Таким образом осуществляется переход на уровень формирования ИКТ- компетентности.

Реализация рабочей программы возможна с использованием электронных образовательных ресурсов:

1) образовательных технологий (мастер-классы, развивающие занятия, консультации, тренировки, конференции и другие активности, проводимые в режиме реального времени при помощи телекоммуникационных систем);

2) возможностей электронного обучения (формирование подборок образовательных, просветительских и развивающих материалов, онлайн-тренажеров, представленных на сайте Министерства просвещения Российской Федерации по адресу <https://edu.gov.ru/distance> для самостоятельного использования обучающимися);

3) бесплатных интернет-ресурсов, сайтов учреждений культуры и спорта, открывших трансляции спектаклей, концертов, мастер-классов, а также организаций, предоставивших доступ к музейным, литературным, архивным фондам;

4) ресурсов средств массовой информации (образовательные и научно-популярные передачи, фильмы и интервью на радио и телевидении, в том числе эфиры образовательного телеканала «Моя школа в online»).

#### **Описание места учебного курса в учебном плане**

Учебный курс реализуется за счет вариативного компонента, формируемого участниками образовательного процесса. Используется время, отведенное на внеурочную деятельность. Форма реализации курса — факультатив или кружок. За счет того, что курс имеет модульную составляющую, возможно сочетание предлагаемых модулей с модулями других курсов.

По решению образовательного учреждения можно использовать все предлагаемые модули в течение двух лет, изучая их за счет использования различных форм реализации внеурочной деятельности: факультатив, кружок, проектно-исследовательская деятельность.

Рассматриваются следующие модули

Вариант 1.

- 1. Обработка текстовой информации.
- 2. Работа в электронных таблицах.
- 3. Искусство презентации.

При этом можно вынести на самостоятельное освоение (дистанционная форма, проекты) по выбору один из модулей: «Web-конструирование на HTML» или «Проектные работы с использованием электронных таблиц MS Excel».

Вариант 2.

- 1. Обработка текстовой информации.
- 2. Работа в электронных таблицах.
- 3. Web-конструирование на HTML.

При этом можно вынести на самостоятельное освоение (дистанционная форма, проекты) по выбору один из модулей: «Искусство презентации» или «Проектные работы с использованием электронных таблиц MS Excel».

Вариант 3.

- 1. Обработка текстовой информации.
- 2. Работа в электронных таблицах.
- 3. Проектные работы с использованием электронных таблиц MS Excel.

Таким образом, можно комплексно решить вопросы наиболее полного освоения офисных программ и подготовки к государственной итоговой аттестации выпускников основной школы. Подготовку к экзамену рекомендуется осуществлять в 9-м классе с использованием издания: Дергачева Л. М. Решение типовых экзаменационных задач по информатике. М.: БИНОМ. Лаборатория знаний, 2011 (вместе с данным пособием предлагается диск с интерактивным тренажером).

#### **Личностные, метапредметные и предметные результаты освоения учебного курса**

Фактически личностные, метапредметные и предметные планируемые результаты устанавливают и описывают некоторые обобщенные классы учебно-познавательных и учебно-практических задач, предъявляемых учащимся. При использовании во внеурочной деятельности модульных курсов специально отбираются учебно-практические и учебно-познавательные задачи, направленные на формирование и развитие ИКТ-компетентности обучающихся, требующие педагогически целесообразного использования ИКТ в целях повышения эффективности процесса формирования всех ключевых навыков (самостоятельного приобретения и переноса знаний, сотрудничества и коммуникации, решения проблем и самоорганизации, рефлексии и ценностносмысловых ориентаций), а также собственно навыков использования ИКТ.

В ходе изучения курса в основном формируются и получают развитие следующие метапредметные результаты:

• умение самостоятельно планировать пути достижения целей, в том числе альтернативные, осознанно выбирать наиболее эффективные способы решения учебных и познавательных задач;

• умение соотносить свои действия с планируемыми результатами, осуществлять контроль своей деятельности в процессе достижения результата, определять способы действий в рамках предложенных условий и требований, корректировать свои действия в соответствии с изменяющейся ситугщией;

• умение оценивать правильность выполнения учебной задачи, собственные возможности ее решения;

• умение создавать, применять и преобразовывать знаки и символы, модели и схемы для решения учебных и познавательных задач;

• владение основами самоконтроля, самооценки, принятия решений и осуществления осознанного выбора в учебной и познавательной деятельности;

• умение организовывать учебное сотрудничество и совместную деятельность с учителем и сверстниками; работать индивидуально и в группе: находить общее решение и разрешать конфликты на основе согласования позиций и учета интересов; формулировать, аргументировать и отстаивать свое мнение;

• формирование и развитие компетентности в области использования информационно-коммуникационных технологий (далее ИКТ-компетенции).

Вместе с тем вносится существенный вклад в развитие личностных результатов:

• формирование ответственного отношения к учению, готовности и способности обучающихся к саморазвитию и самообразованию на основе мотивации к обучению и познанию, осознанному выбору и построению дальнейшей индивидуальной траектории образования на базе ориентировки в мире профессий и профессиональных предпочтений, с учетом устойчивых познавательных интересов, а также на основе формирования уважительного отношения к труду, развития опыта участия в социально значимом труде; '

формирование коммуникативной компетентности в общении и сотрудничестве со сверстниками, детьми старшего и младшего возраста, взрослыми в процессе образовательной, общественно полезной, учебно-исследовательской, творческой и других видов деятельности.

В части развития предметных результатов наибольшее влияние изучение курса оказывает на:

овладение простейшими способами представления и анализа статистических данных; формирование представлений о статистических закономерностях в реальном мире и о различных способах их изучения, о простейших вероятностных моделях; развитие умений извлекать информацию, представленную в таблицах, на диагргии-мах, графиках, описывать и анализировать массивы числовых данных с помощью подходящих статистических характеристик, использовать понимание вероятностных свойств окружающих явлений при принятии решений;

формирование умений формализации и структурирования информации, умения выбирать способ представления данных в соответствии с поставленной задачей — таблицы, схемы, графики, диаграммы, с использованием соответствующих программных средств обработки данных:

формирование навыков и умений безопасного и целесообразного поведения при работе с  $\bullet$ компьютерными программами и в Интернете, умения соблюдать нормы информационной этики и права.

#### Планируемые результаты изучения учебного курса

Результаты изучения курса в части формирования ИКТ-компетентности по описанным направлениям.

# Обращение с устройствами ИКТ

Выпускник научится:

подключать устройства ИКТ к сетям, использовать источники бесперебойного питания;

 $\bullet$ соединять устройства ИКТ (блоки компьютера, устройства сетей, принтер, проектор, сканер, измерительные устройства и т. д.) с использованием проводных и беспроводных технологий;

осуществлять подключение к локальной сети и глобальной сети Интернет;

входить в информационную среду образовательного учреждения, в том числе через Интернет, размещать в информационной среде различные информационные объекты;

выводить информацию на бумагу, правильно обращаться с расходными материалами;

соблюдать требования техники безопасности, гигиены, эргономики и ресурсосбережения при работе с устройствами ИКТ, в частности учитывающие специфику работы с различными экранами.

Выпускник получит возможность научиться:

осознавать и использовать в практической деятельности основные психологические особенности восприятия информации человеком.

Примечание: результаты достигаются преимущественно в рамках предметов «Информатика», а также во внеурочной и внешкольной деятельности.

Фиксация изображений и звуков

Выпускник научится:

выбирать технические средства ИКТ для фиксации изображений и звуков в соответствии с поставленной целью;

проводить обработку цифровых фотографий с использованием возможностей специальных компьютерных инструментов, создавать презентации на основе цифровых фотографий;

осуществлять фиксацию изображений и звуков в ходе процесса обсуждения, проведения эксперимента, природного процесса, фиксацию хода и результатов проектной деятельности. Выпускник получит возможность научиться:

различать творческую и техническую фиксацию звуков и изображений.

Примечание: результаты достигаются во внеурочной деятельности.

Создание письменных сообщений

Выпускник научится:

• создавать текст на русском языке с использованием слепого десятипальцевого клавиатурного письма;

• осуществлять редактирование и структурирование текста в соответствии с его смыслом средствами текстового редактора;

• сканировать текст и осуществлять распознавание сканированного текста;

• использовать средства орфографического и синтаксического контроля русского текста и текста на иностранном языке.

Выпускник получит возможность научиться:

• создавать текст на иностранном языке с использованием слепого десятипальцевого клавиатурного письма.

Примечание: результаты достигаются преимущественно в рамках предметов «Русский язык», «Иностранный язык», «Информатика» и во внеурочной деятельности.

*Создание графических объектов*

Выпускник научится:

• создавать различные геометрические объекты с использованием возможностей специальных компьютерных инструментов;

• создавать диаграммы различных видов (алгоритмические, концептуальные, классификационные, организационные, родства и др.) в соответствии с решаемыми задачами;

• создавать специализированные карты и диаграммы: географические, хронологические;

• создавать графические объекты проведением рукой произвольных линий с использованием специализированных компьютерных инструментов и устройств.

Выпускник получит возможность научиться:

• создавать мультипликационные фильмы.

Примечание: результаты достигаются преимущественно в рамках предметов «Информатика», «Математика» и во внеурочной деятельности.

*Создание, восприятие и использование гипермедиасообщений* Выпускник научится:

• организовывать сообщения в виде линейного или включающего ссылки представления для самостоятельного просмотра через браузер;

• формулировать вопросы к сообщению, создавать краткое описание сообщения; цитировать фрагменты сообщения;

• работать с особыми видами сообщений: диаграммами (алгоритмические, концептуальные, классификационные, организационные, родства и др.), картами (географические, хронологические) и спутниковыми фотографиями, в том числе в системах глобального позиционирования;

• проводить деконструкцию сообщений, выделение в них структуры, элементов и фрагментов;

• использовать при восприятии сообщений внутренние и внешние ссылки;

• избирательно относиться к информации в окружающем информационном пространстве, отказываться от потребления ненужной информации.

Выпускник получит возможность научиться:

• проектировать дизайн сообщений в соответствии с задачами и средствами доставки;

• понимать сообщения, используя при их восприятии внутренние и внешние ссылки, различные инструменты поиска, справочные источники (включая двуязычные).

Примечание: результаты достигаются преимущественно в рамках предметов «Русский язык», «Иностранный язык», «Искусство», во внеурочной деятельности.

*Коммуникация и социальное взаимодействие*

Выпускник научится:

• участвовать в обсуждении (аудиовидеофорум, текстовый форум) с использованием возможностей Интернета;

• использовать возможности электронной почты для информационного обмена;

• вести личный дневник (блог) с использованием возможностей Интернета;

• осуществлять образовательное взаимодействие в информационном пространстве образовательного учреждения (получение и выполнение заданий, получение комментариев, совершенствование своей работы, формирование портфолио);

• соблюдать нормы информационной культуры, этики и права; с уважением относиться к частной информации и информационным правам других людей.

Выпускник получит возможность научиться:

• взаимодействовать в социальных сетях, работать в группе над сообщением (вики);

• участвовать в форумах в социальных образовательных сетях;

• взаимодействовать с партнерами с использованием возможностей Интернета (игровое и театральное взаимодействие).

Примечание: результаты достигаются в рамках всех предметов, а также во внеурочной деятельности.

### *Поиск и организация хранения информации*

Выпускник научится:

• использовать различные приемы поиска информации в Интернете, поисковые сервисы, строить запросы для поиска информации и анализировать результаты поиска;

• использовать приемы поиска информации на персональном компьютере, в информационной среде учреждения и в образовательном пространстве;

• формировать собственное информационное пространство: создавать системы папок и размещать в них нужные информационные источники, размещать информацию в Интернете. Выпускник получит возможность научиться:

• использовать различные приемы поиска информации в Интернете в ходе учебной деятельности.

Примечание: результаты достигаются преимущественно в рамках предметов «Литература», «Информатика» и других предметов, а также во внеурочной деятельности.

*Моделирование, проектирование и управление*

Выпускник научится:

• проектировать и организовывать свою индивидуальную и групповую деятельность, организовывать свое время с использованием ИКТ.

Примечание: результаты достигаются преимущественно в рамках предмета «Информатика» и во внеурочной деятельности.

*Анализ информации, математическая обработка данных в исследовании* Выпускник научится:

• вводить результаты измерений и другие цифровые данные для их обработки, в том числе статистической и визуализации;

• строить математические модели;

• проводить эксперименты и исследования в виртуальных лабораториях по естественным наукам, математике и информатике.

Выпускник получит возможность научиться:

• проводить естественнонаучные и социальные измерения, вводить результаты измерений и других цифровых данных и обрабатывать их, в том числе статистически и с помощью визуализации;

• анализировать результаты своей деятельности и затрачиваемых ресурсов.

Примечание: результаты достигаются преимущественно в рамках естественных наук, предметов «Обществознание», «Математика».

#### **Содержание учебного курса с описанием учебно-методического и материально-технического обеспечения образовательного процесса**

Предлагаемые модули учебного курса самостоятельны и независимы друг от друга по содержанию, они могут быть сокращены или увеличены по времени, в зависимости от потребностей обучающихся.

Каждый модуль снабжен отдельным изданием в виде практикума для организации и проведения занятий:

- 1) Богомолова О. Б., Васильев А. В. Обработка текстовой информации: практикум;
- 2) Васильев А. В., Богомолова О. Б. Работа в электронных таблицах: практикум;

3) Богомолова О. Б. Проектные работы с использованием электронных таблиц MS Excel: практикум;

- 4) Богомолова О. Б., Усенков Д. Ю. Искусство презентации: практикум;
- 5) Богомолова О. Б. Web-конструирование на HTML: практикум.

Методические указания по использованию практикумов, в том числе разработки уроков, необходимый теоретический материал и электронное приложение (презентации к урокам.

заготовки к заданиям, образцы выполнения заданий, видеодемонстрация выполнения наиболее сложных заданий, а также примеры итоговых проектных работ) содержатся в методическом пособии: Богомолова О. Б. Преподавание информационных технологий в школе. М.: БИ-НОМ. Лаборатория знаний, 2009.

Практикум «Обработка текстовой информации», используемый при изучении первого модуля, позволяет сформировать у учащихся навыки работы с текстовыми документами различного вида (в том числе иллюстрированными), их профессиональной верстки, а также оцифровки печатной текстовой информации (например, текста со страниц книг) путем ее сканирования и оптического распознавания текста. Указанные операции по подготовке и обработке текста широко используются учащимися не только непосредственно на уроках информатики, но и в рамках других предметов при подготовке рефератов, отчетов и других творческих письменных работ, а также могут быть востребованы при организации (в том числе в рамках коллективной проектной деятельности) школьного издательства и пр.

Перед началом занятий по данному практикуму предполагается, что учащиеся обладают навыками работы в ОС Windows, а также навыками ввода и редактирования текста в простейших текстовых редакторах.

В первом модуле рассмотрены основные направления обработки текста с использованием текстового процессора Word, вопросы сканирования и оптического распознавания текстов в программе ABBYY FineReader, а также верстки в настольной издательской системе PageMaker.

- Сделаны акценты на наиболее проблемные темы:
- форматирование документа, макет страницы;
- слияние документов;
- запись и применение макросов.

Практикум «Работа в электронных таблицах», используемый при изучении второго модуля, позволяет сформировать у учащихся навыки работы с электронными таблицами: ввода и редактирования данных, различных операций с рабочими листами (включая их форматирование), создания и редактирования формул и функций, построения различных графиков и диаграмм, а также использования дополнительных возможностей (фильтрации, сортировки данных и пр.). Представленные задания рассчитаны на подготовку учащихся к проектной и учебно-научной практической деятельности.

Использование третьего модуля «Проектные работы с использованием электронных таблиц MS Excel» нацелено на развитие у учащихся навыков самостоятельной исследовательской деятельности, необходимой при выполнении любых проектов. В качестве основного инструмента выбраны электронные таблицы, поскольку они универсальны и многофункциональны в использовании. Электронные таблицы позволяют быстро и компактно заносить данные в таблицу и осуществлять по ним вычисления. При этом данные в таблице могут быть в любой момент изменены, и это вызывает автоматический пересчет результатов. Учитель может предложить каждому ученику выполнить тот или иной проект в соответствии с его уровнем подготовки. Описание каждого проекта включает в себя задание для ученика (назначение таблицы,,входные данные, выходные данные, задание на графическое представление данных (построение диаграммы), комментарии к работе) и материал для учителя (формулы, требуемые для получения выходных данных, с комментариями к ним, итоговая таблица, примеры построенных диаграмм).

Проекты также можно применять и при объяснении нового материгша в качестве иллюстрации возможных сфер применения электронных таблиц.

Содержательную основу всех проектов составляют реальные проблемные задач, такие как:

- расчет стоимости почтового отправления;
- рейтинговая оценка участников конкурса;
- подбор персонала фирмы;
- обработка финансовых данных;
- расчет коммунальных платежей и т. д.

При выполнении проектов по выбору в качестве самостоятельных работ необходимо предусмотреть время для их защиты учащимися. Это могут быть научно-практические конференции или семинары. К такой форме публичных выступлений полезно начинать готовиться как можно раньше, при этом следует не забывать о необходимости прививать школьникам культуру презентации (культуру выступления).

Четвертый практический модуль предусматривает занятия по темам «Работа с программой PowerPoint», «Создание онлайн-презентаций в программе Dream waver», «Создание видеопрезентаций в программе Movie Макег» и «Подготовка презентационных материалов с использованием HTML». Каждое практическое занятие включает перечень основных (ключевых) терминов по изучаемой теме, иллюстрации (фрагменты копий экрана при работе с изучаемыми программами) и краткие теоретические сведения, отражающие основные принципы решения ставящихся перед учащимся задач, а также практические задания нескольких уровней сложности для самостоятельной работы учащихся и контрольные вопросы. Можно выбрать для изучения только те программы, которые вызывают интерес учащихся. При интеграции с содержанием предыдущего проектного модуля можно получить полноценно оформленные и готовые к защите тематические индивидуальные проекты.

Результаты проектно-исследовательской или иной творческой деятельности учащихся можно публиковать в сети для всеобщего доступа. При этом важно не забывать, что web-технология позволяет не только представить результаты своей работы на всеобщее обозрение в сети Интернет, но и создать такой сайт в рамках локальной сети школы (класса) или подготовить медиаматериалы в виде локальной копии сайта, распространяемой на любом носителе (дискета, CD/DVD, флэш- память и пр.) и просматриваемой на компьютере без подключения к сети Интернет. Для такой «локальной копии сайта» может быть разработана интерактивная интерфейсная (пользовательская) оболочка, существенно повышающая удобство работы с CD-диском, на котором учитель или учащиеся размещают разработанные ими учебные, демонстрационные или дополнительные материалы.

Для создания сайта или «сайтоподобной» интерфейсной оболочки могут использоваться различные инструментальные средства web-редактирования, прежде всего специальные программы и программные пакеты, реализующие принципы «визуального редактирования» webстраниц и сайтов (Microsoft Frontpage, Macromedia Dreamwaver и пр.). Кроме того, современные версии (2000, ХР, 2003, 2007) офисного пакета Microsoft Office и ряда других прикладных программ позволяют сохранять обрабатываемые в них документы в web- совместимом формате, позволяющем размещать их на web- сайте и просматривать через сети Интернет/Интранет. Однако для понимания принципов web-конструирования школьникам по-прежнему необходимо знание языка гипертекстовой разметки HTML как основы основ web-представления текстовых и медиаматериалов. Этому посвящен пятый модуль учебного курса «Офисные программы».

Так же как и реализация основной образовательной программы, успешная реализация предлагаемой программы учебного курса «Офисные программы» ориентирована на существующую информационно-образовательную среду образовательного учреждения. Информационнообразовательная среда образовательного учреждения включает: комплекс информационных образовательных ресурсов, в том числе цифровые образовательные ресурсы, совокупность технологических средств информационных и коммуникационных технологий: компьютеры, иное ИКТ-оборудование, коммуникационные каналы, систему современных педагогических технологий, обеспечивающих обучение в современной информационно-образовательной среде.

#### **Контрольно-измерительные материалы по информатике 10 класс Спецификация**

1. Назначение КИМ – оценить уровень подготовки по информатике выпускников 10 класса общеобразовательной организации.

2. Документы, определяющие содержание КИМ

- Федеральный компонент государственных образовательных стандартов основного общего образования
- Программа школьного курса ИНФОРМАТИКИ и ИКТ 10 класс (автор И.Г.Семакин)

3. Подходы к отбору содержания, разработке структуры КИМ – содержание заданий разработано по основным темам курса информатики и ИКТ в 10 классе, объединенных в следующие тематические блоки: «Информация и информационные процессы», «Компьютер как универсальное устройство для работы с информацией», «Обработка графической информации», «Обработка текстовой информации», «Мультимедиа».

4.Структура КИМ

Работа состоит из двух частей.

Часть 1 содержит 6 заданий базового уровня, среди которых задания с выбором варианта ответа. В этой части собраны задания с выбором ответа, подразумевающие выбор одного правильного ответа из четырёх предложенных.

Часть 2 содержит два задания повышенного уровня, в которых нужно представить свой ответ.

#### **Система оценивания выполнения отдельных заданий и работы в целом**

Задания в работе в зависимости от их типа и уровня сложности оцениваются разным количеством баллов.

Выполнение каждого задания части 1 оценивается 1 баллом. Задание части 1 считается выполненным, если экзаменуемый дал ответ, соответствующий коду верного ответа. Максимальное количество первичных баллов, которое можно получить за выполнение заданий части 1, равно 6.

Выполнение каждого задания части 2 оценивается 2 баллами. Максимальное количество баллов, которое можно получить за выполнение заданий части 2, равно 4.

Максимальное количество первичных баллов, которое можно получить за выполнение всех заданий экзаменационной работы, равно 10

# **Тематическое планирование**

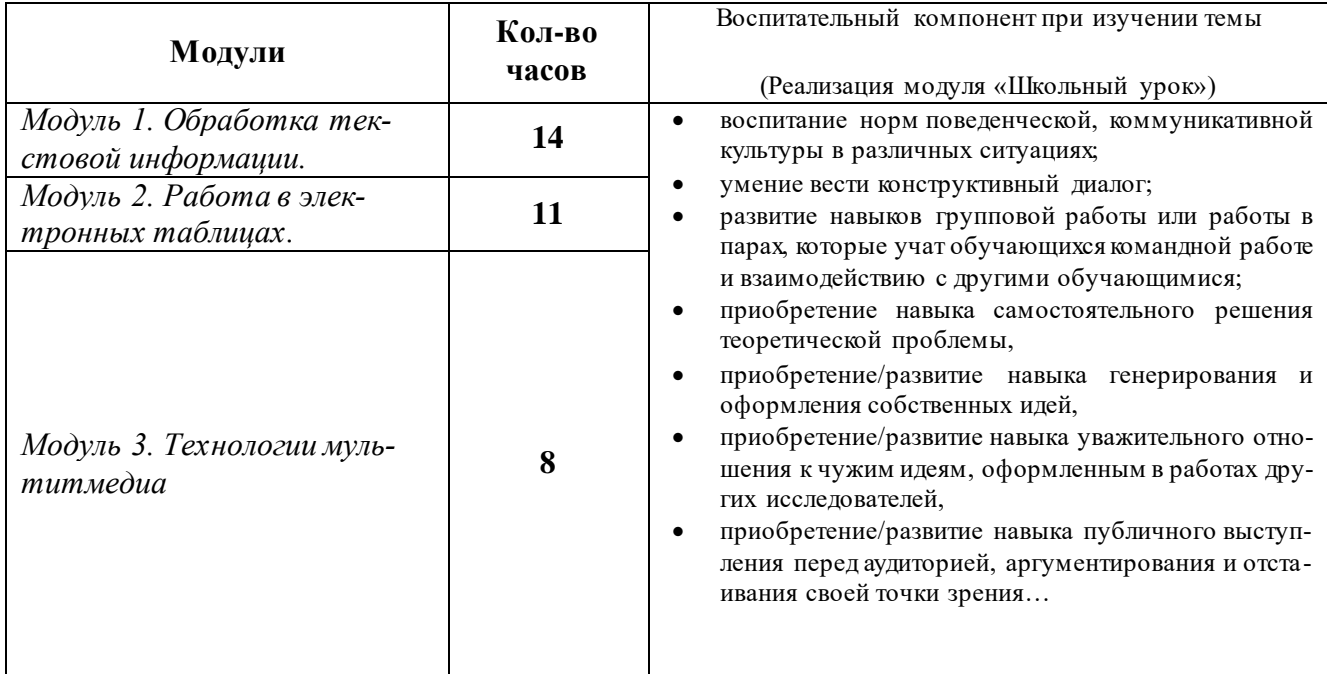

## Календарно- тематическое планирование

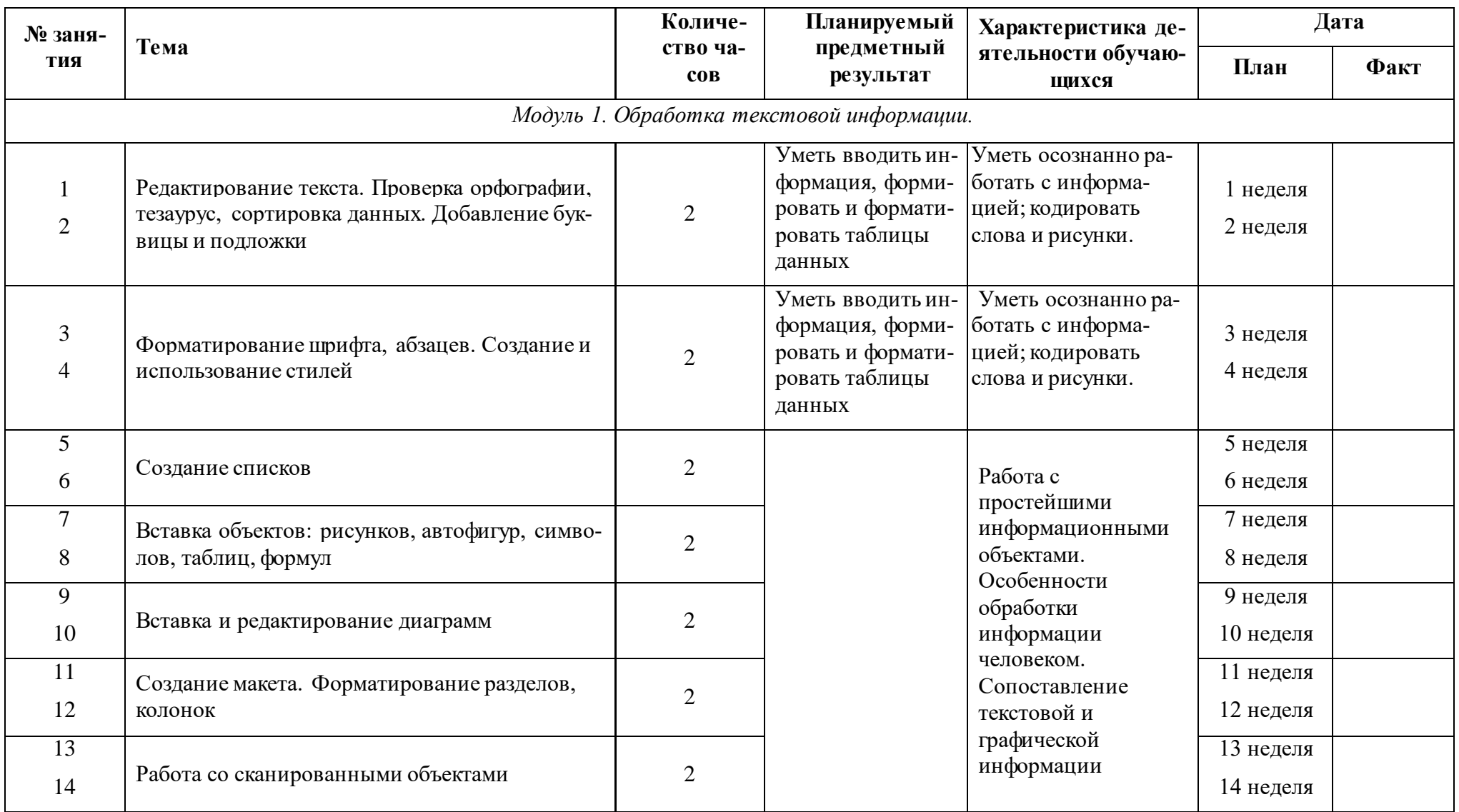

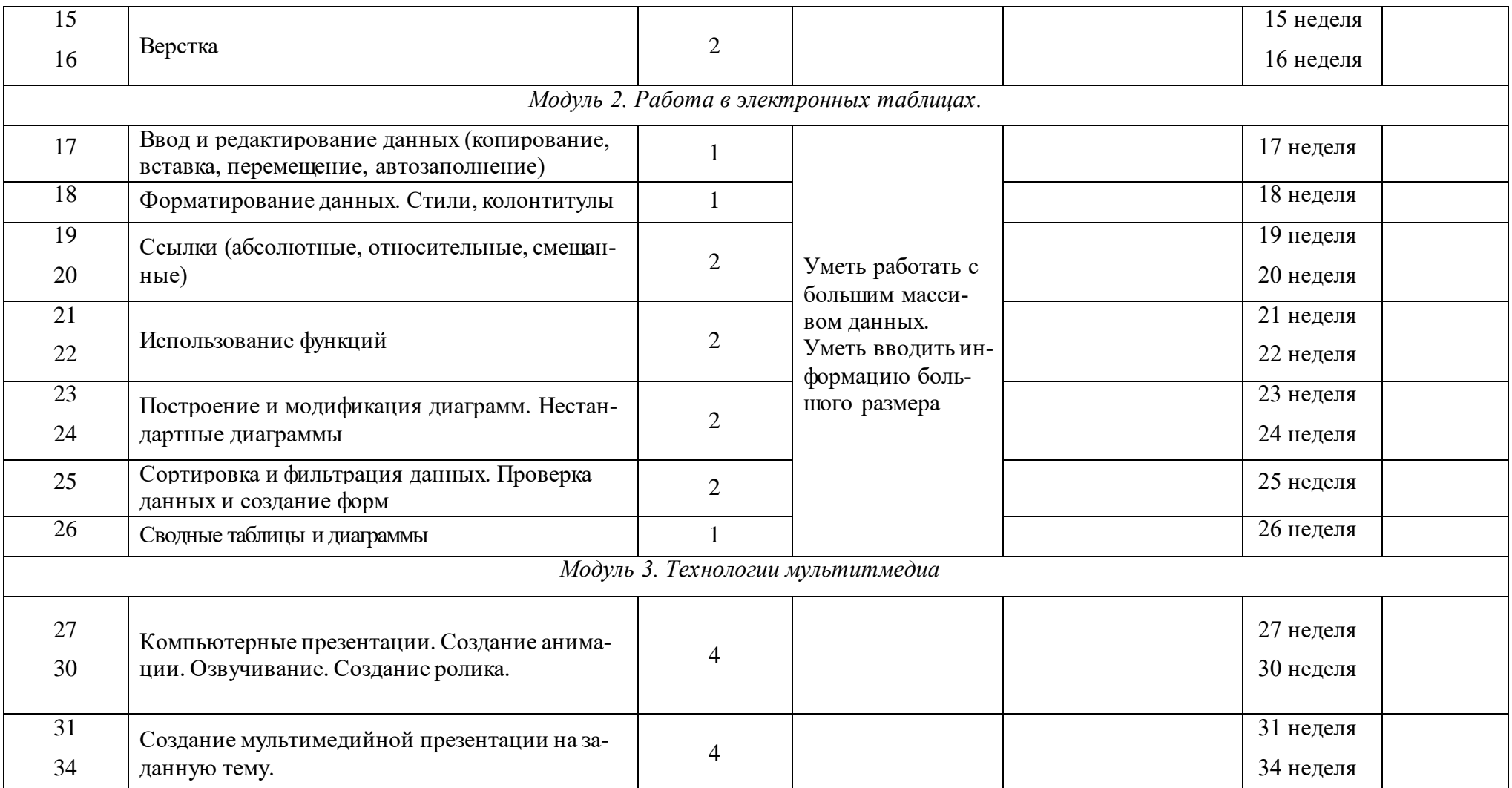

#### **Интернет-ресурсы, электронные информационные источники, ЦОР, используемые в образовательном процессе**

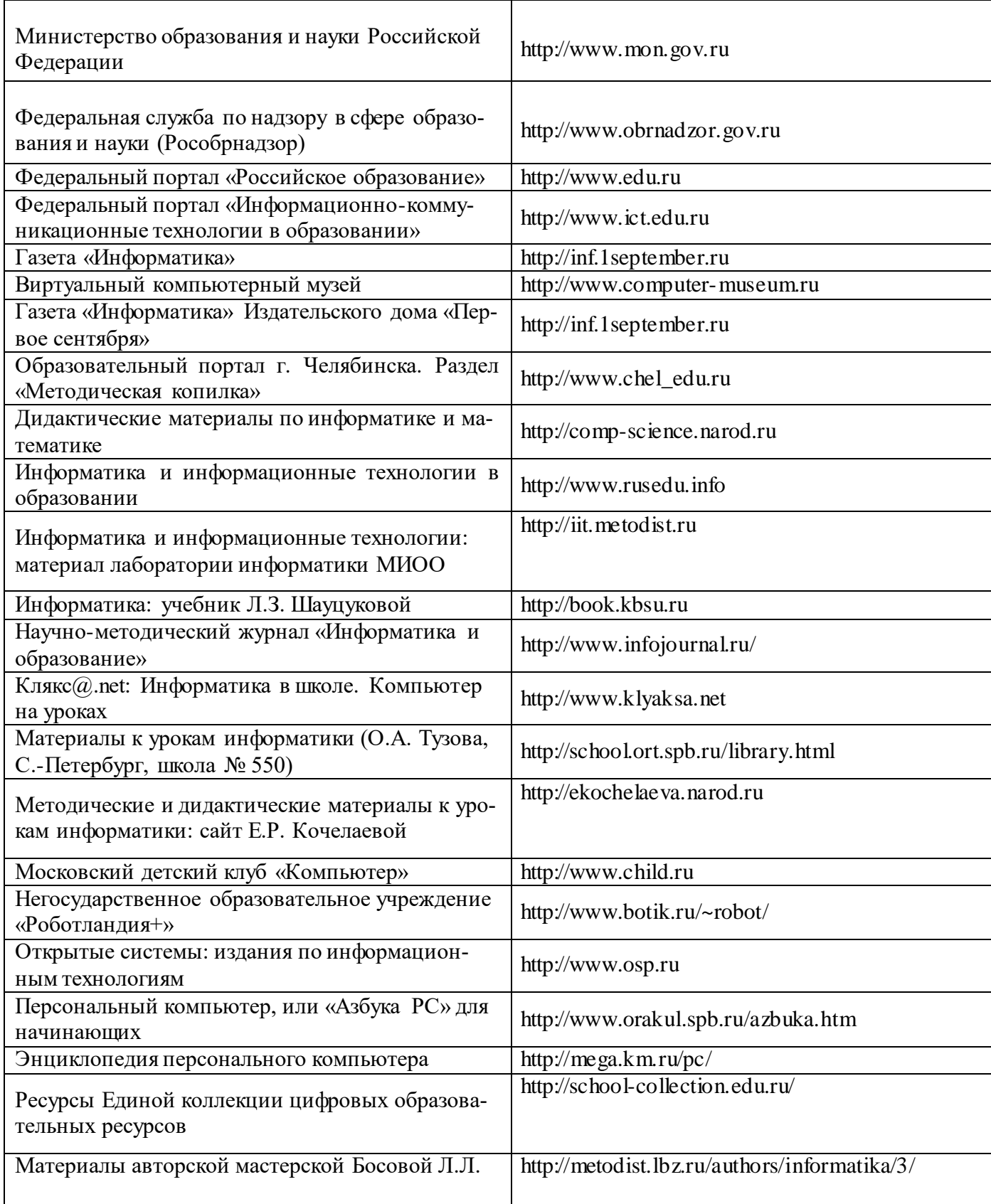

#### Аппаратные средства

- Компьютер универсальное устройство обработки информации; основная конфигурация  $\bullet$ современного компьютера обеспечивает учащемуся мультимедиа-возможности: видеоизображение, качественный стереозвук в наушниках, речевой ввод с микрофона и др.
- Проектор, подсоединяемый к компьютеру, видеомагнитофону, микроскопу и т. П.; технологический элемент новой грамотности - радикально повышает: уровень наглядности в работе учителя, возможность для учащихся представлять результаты своей работы всему классу, эффективность организационных и административных выступлений.
- Принтер позволяет фиксировать на бумаге информацию, найденную и созданную учацимися или учителем. Для многих школьных применений необходим или желателен цветной принтер. В некоторых ситуациях очень желательно использование бумаги и изображения большого формата.
- Устройства вывода звуковой информации наушники для индивидуальной работы со звуковой информацией, громкоговорители с оконечным усилителем для озвучивания всего класса.
- Устройства для ручного ввода текстовой информации и манипулирования экранными объектами - клавиатура и мышь (и разнообразные устройства аналогичного назначения).

#### Перечень используемых в курсе компьютерных программ

- Операционная система.
- Клавиатурный тренажер.
- Приложение, включающее в операционные системы: калькулятор, блокнот, графический редактор, программу разработки видеосюжетов.
- Интегрированное офисное приложение, включающее программу разработки презентаний.
- Звуковой редактор.
- Мультимедиа проигрыватель (входит в состав операционных систем или др.).

Система программирования ЛогоМиры, Scratch - Скретч (язык программирования)

# Приложение 1

# Примерный комплекс упражнений для глаз:

Закрыть глаза, сильно напрягая глазные мышцы, на счет 1-4, затем раскрыть глаза, 1. расслабить мышцы глаз, посмотреть вдаль на счет 1-6. Повторить 4-5 раз.

Посмотреть на переносицу и задержать взгляд на счет 1-4. До усталости глаза не 2. доводить. Затем посмотреть вдаль на счет 1-6. Повторить 4-5 раз.

Не поворачивая головы, посмотреть направо и зафиксировать взгляд на счет 1-4,  $\mathcal{E}$ затем посмотреть вдаль прямо на счет 1-С. Аналогичным образом проводятся упражнения с фиксацией взгляда плево, вверх и вниз. Повторить 3-4 раза.

Перевести взгляд быстро по диагонали: направо вверх - налево вниз, потом прямо  $\overline{4}$ . вдаль на счет 1-6, затем налево вверх — направо вниз и посмотреть вдаль на счет 1-6. Повторить 4-5 pas.

Проведение гимнастики для глаз не исключает проведение физкультминутки. Регулярное проведение упражнений для глаз и физкультминуток эффективно снижает зрительное и статическое напряжение.